**Automatic COMTRADE Record Archiving** 

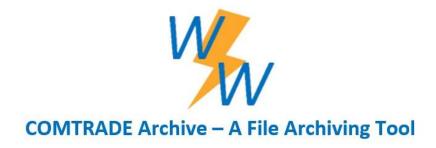

## **Product Description**

The COMTRADE-Archive software has two main operating modes, Copy and Move. The operating mode is determined by the command line parameters passed to the application.

The Copy mode is used to copy all COMTRADE files whose filenames comply with the COMNAME standard from their original directory to a directory specified by the user, the application is designed to never copy the same file twice.

The Move mode is used to read a diagnostic file which contains a list of COMTRADE files and create a folder hierarchy under the directory the files are stored in. The folder hierarchy created will be based on the month and year each file was created. Files created in the same month and year will be placed into the same sub-directory. For example, files created in March 2020 will be moved into a sub-directory named "2020-03". When the application is completed archiving the files, the filenames in the diagnostic file will be updated to reflect their new location. The diagnostic file is required to have the date field as the third column and the filename field as the last column.

## **Requirements and Support Services**

- Requirements The software works with Windows 7, 10 and 2008/2012/2016 Windows servers. The software requires 700KB of storage space and, depending on usage, may use up to 4MB of available memory.
- Technical/Custom Support Standard technical support services are available at 609.335.2007 or at <a href="mailto:support@softstuf.com">support@softstuf.com</a>. For custom development services please contact our support team at <a href="mailto:support@softstuf.com">support@softstuf.com</a>.
- Warranties Softstuf warrants that the software will substantially achieve the
  functionality as advertised and described in the Manuals. In the event any future
  deficiency is discovered in the software then Softstuf shall at its own sole expense make
  the changes necessary to correct said deficiency within a reasonable time of being
  notified.

**Automatic COMTRADE Record Archiving** 

## **Ordering Information**

| Item | Part Number | Description                                                                   |
|------|-------------|-------------------------------------------------------------------------------|
| 1    | CA-WEB      | Downloadable zip file containing the software and all software documentation. |

## **Contact Us**

Sales: sales@softstuf.comSupport: support@softstuf.com

*Phone*: 800.818.3463*Fax*: 609.677.8736

• Hours: Monday thru Friday, 9:00 am to 6:00 pm EST